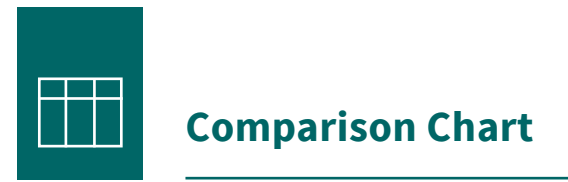

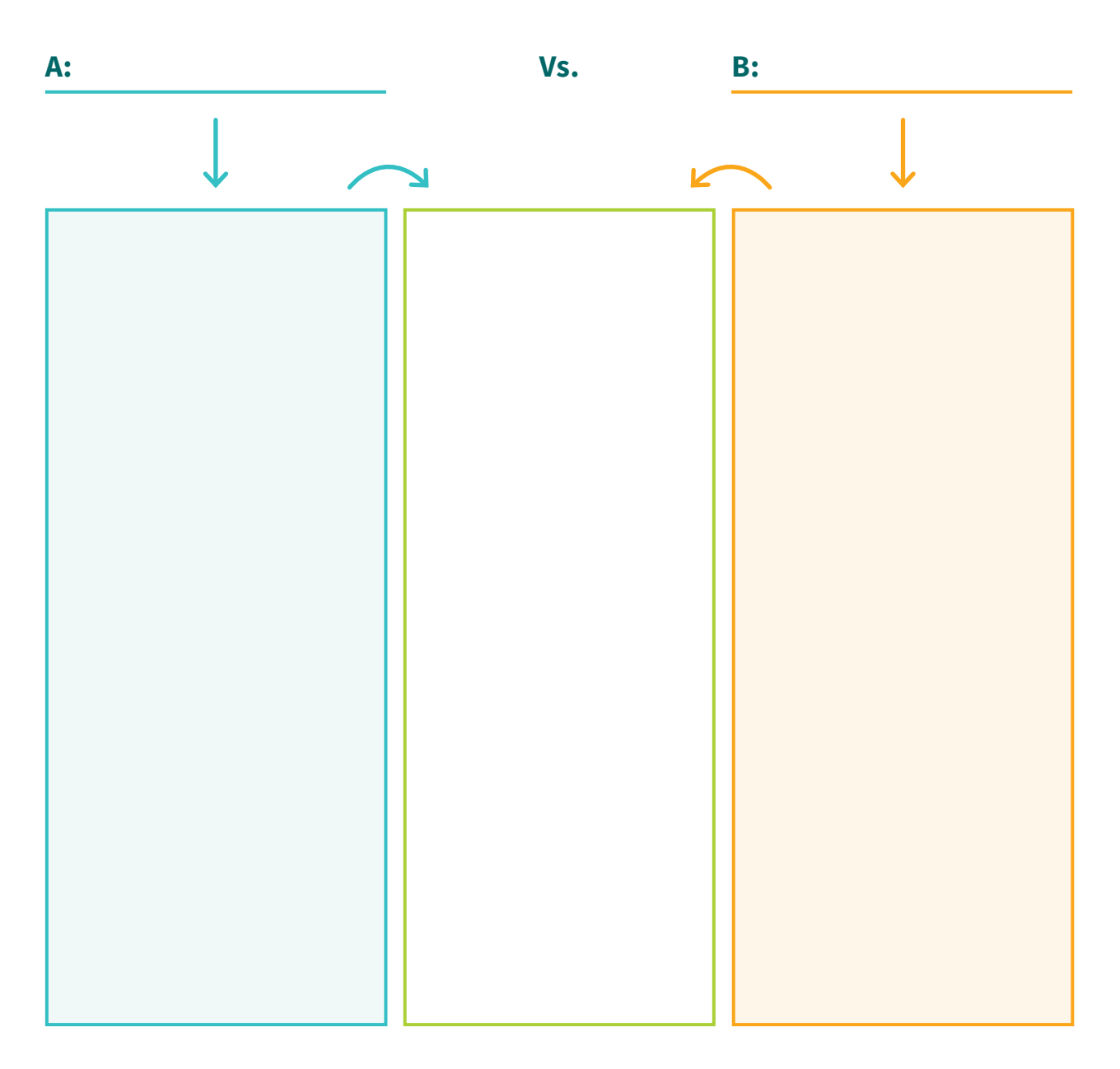

## **Notes:**

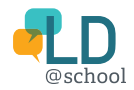